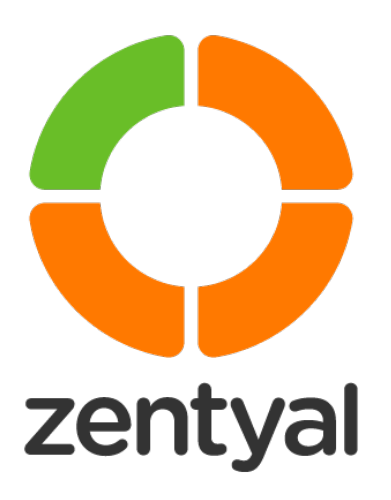

# Guía del Usuario de Soporte Zentyal

Tipo del documento | Guía Fecha | Enero 2018

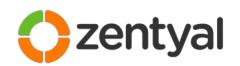

### **INFORMACIÓN**

Este documento contiene información confidencial y protegida. No debe ser distribuido o entregado a ningún individuo ni organización que no sea un destinatario directo o auditor de este documento.

### **COPYRIGHT**

©2018 Zentyal, S.L.

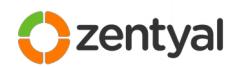

# **Index**

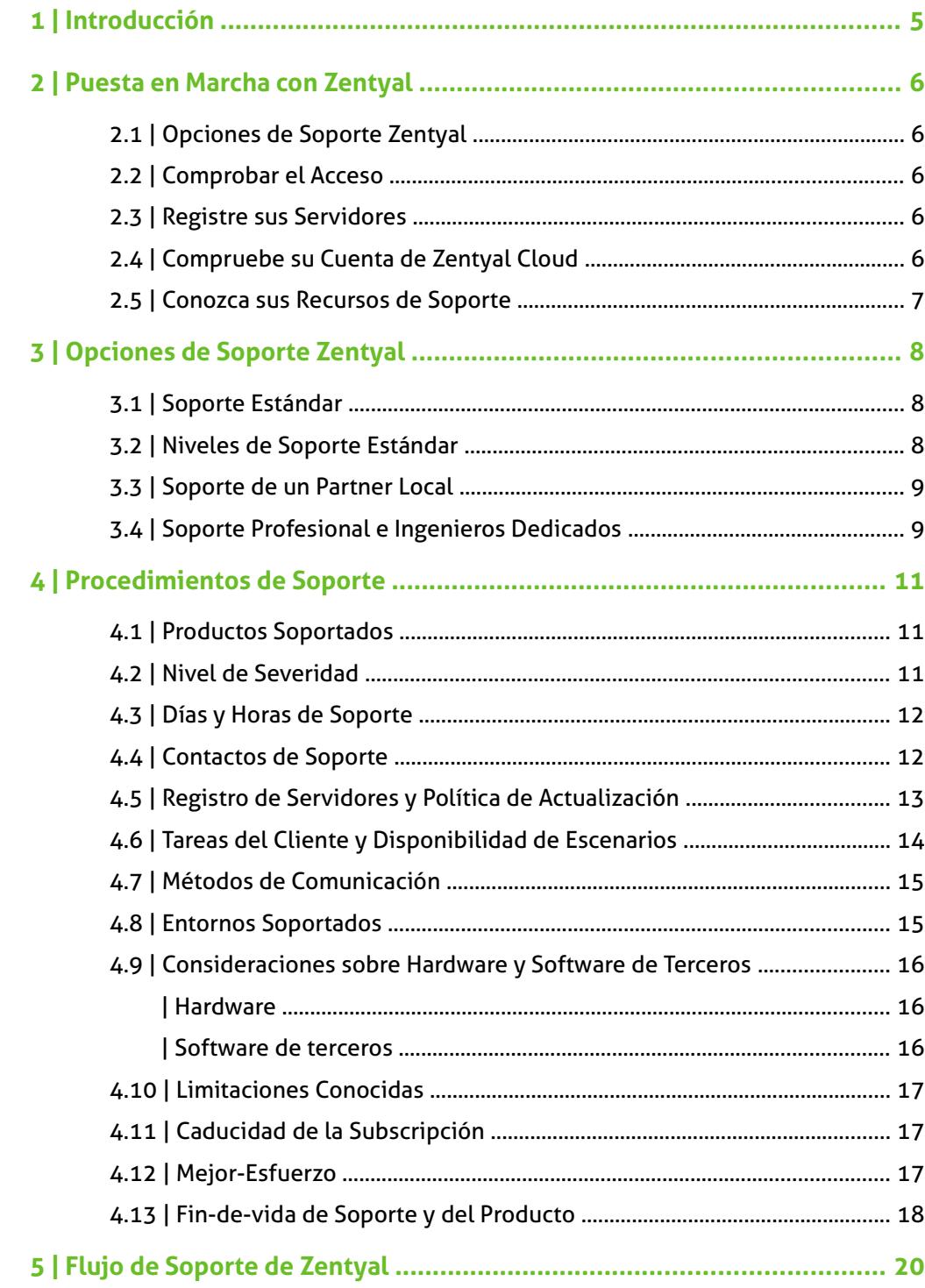

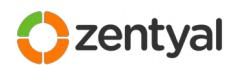

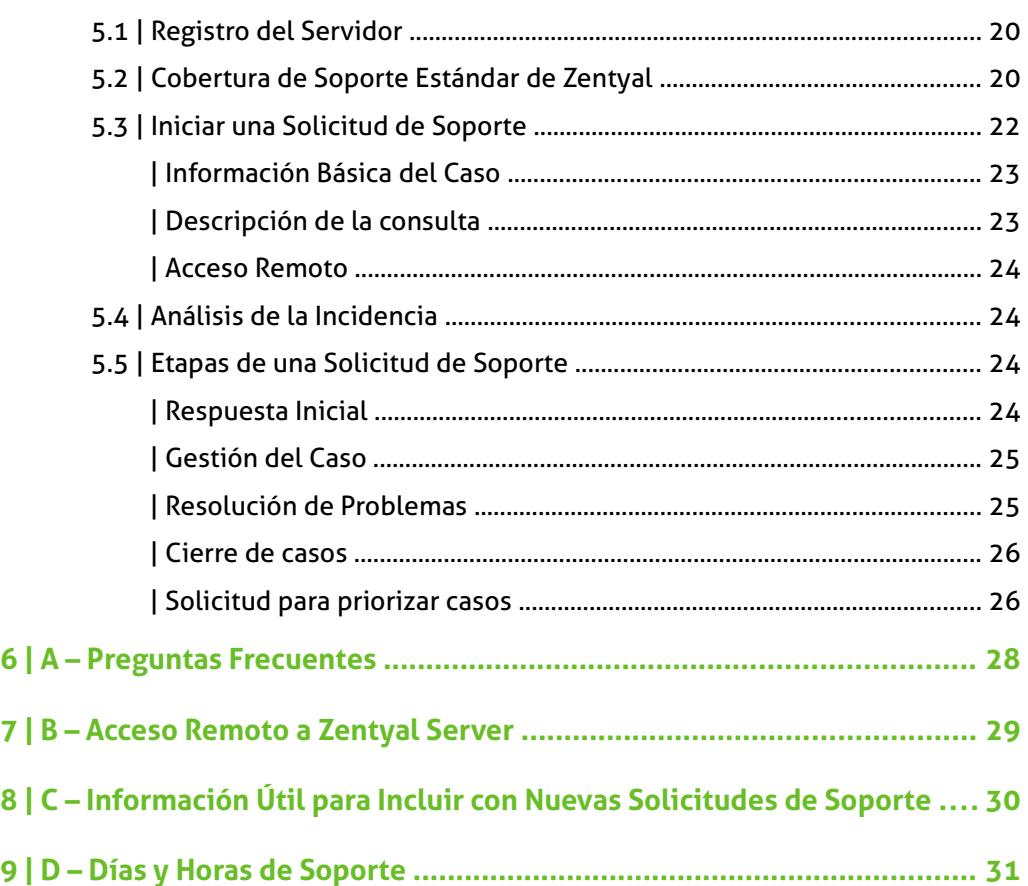

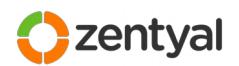

# *1 | Introducción*

Gracias por escoger Zentyal para la gestión de su infraestructura de la información.

Zentyal está comprometido a ayudarle a sacar el máximo provecho de su inversión en sistemas TIC a través de la documentación, mantenimiento y recursos de soporte. Este compromiso se materializa a través de una variedad de recursos entre los que se incluyen nuestra plataforma y profesionales de soporte remoto, documentación dedicada y actualizaciones de software probadas por un proceso de control de calidad, todo diseñado para facilitar la administración de sus recursos.

Esta guía le ayudará a optimizar el uso de los extensivos recursos de soporte disponibles para usted. Agradecemos sus comentarios y sugerencias y le invitamos a enviar éstos a su Responsable Comercial o a cualquier representante de Soporte de Zentyal.

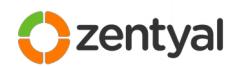

# *2 | Puesta en Marcha con Zentyal*

Esta breve lista resume la información y herramientas principales que necesita para ayudarle a mantener con éxito sus productos y servicios Zentyal.

# 2.1 | Opciones de Soporte Zentyal

La cobertura de Soporte para Zentyal Server y otros productos de Zentyal está ligada al nivel de su subscripción. Es importante, por tanto, conocer la Opción de Soporte que su organización ha seleccionado de cara aprovechar todas las ventajas del servicio de Soporte.

Puede obtener más información sobre las diferentes Opciones de Soporte Zentyal en la sección [Opciones de Soporte Zentyal](#page-7-0) (página [8\)](#page-7-0) de esta guía.

# 2.2 | Comprobar el Acceso

Cuando una Subscripción Zentyal es adquirida, Zentyal crea cuentas que representan a su compañía y a los usuarios necesarios en nuestros sistemas. Una vez que su cuenta ha sido aprovisionada, debe comprobar que tiene acceso a la Plataforma de Soporte de Zentyal, en particular si se trata de una nueva compañía o cuenta de usuario.

Una vez su compra haya sido confirmada, por favor compruebe que tiene acceso a la **Plataforma de Soporte**[1](#page-5-0) (puede acceder visitando con su navegador directamente [https://support.zentyal.com\)](https://support.zentyal.com/).

# 2.3 | Registre sus Servidores

Los servidores Zentyal deben ser registrados para que se les apliquen las Actualizaciones de Software tras Control de Calidad. Para registrar o actualizar su Servidor Zentyal, por favor siga las instrucciones en la sección [Registro del Servidor](#page-19-0) en la página [20.](#page-19-0)

Además, también es necesario asegurarse de que los servidores están registrados y actualizados antes de contactar con Soporte Zentyal (puede obtener más información sobre la Política de Soporte en la sección [Registro de Servidores y Política de](#page-12-0) [Actualización](#page-12-0) en la página [13\)](#page-12-0).

# 2.4 | Compruebe su Cuenta de Zentyal Cloud

<span id="page-5-0"></span><sup>1</sup> Obsérvese que, actualmente, el provisionamiento de cuentas en *Zentyal Support* puede tomar hasta 60 minutos una vez que las mismas cuentas estén disponibles en *Zentyal Remote*.

Referencia: 2018-01 Guia del Cliente de Soporte Zentyal - Spanish | Última actualización 28/01/2018 | Tipo de documento: Confidencial

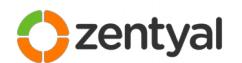

Si su subscripción incluye Zentyal Cloud<sup>[2](#page-6-0)</sup>, debe definir el nombre de dominio que será utilizado para autenticar a sus usuarios. Una vez hecho esto, puede iniciar sesión en Zentyal Cloud a través de [https://cloud.zentyal.com.](https://cloud.zentyal.com/) Su usuario administrador podrá añadir cuentas para los usuarios de su organización, así como configurar carpetas compartidas y grupos.

# 2.5 | Conozca sus Recursos de Soporte

Esta guía contiene información sobre la variedad de recursos de soporte proporcionados a los clientes de Zentyal:

- Zentyal Server
	- Documentación de Zentyal
	- Actualizaciones de Software con Control de Calidad
- Base de datos de conocimiento (Knowledge Base)
- Plataforma de Soporte Zentyal
- Zentyal Cloud (Directorio y Archivos Compartidos en la nube)

Referencia: 2018-01 Guia del Cliente de Soporte Zentyal - Spanish | Última actualización 28/01/2018 | Tipo de documento: Confidencial

© Zentyal, S.L. | www.zentyal.com *7 / 31*

<span id="page-6-0"></span><sup>2</sup> Actualmente todas las ediciones estándar de Zentyal ((Professional Edition, Business Edition and Premium Edition) incluyen acceso a Zentyal Cloud y una cantidad espacio de almacenamiento.

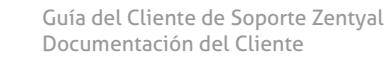

# <span id="page-7-0"></span> *3 | Opciones de Soporte Zentyal*

# 3.1 | Soporte Estándar

zentyal

Soporte Estándar (*Standard Support*) es la opción de soporte por defecto y la más típica. Está incluida en todas las ediciones estándar de Zentyal (Commercial Edition, Professional Edition, Business Edition and Premium Edition).

Soporte Estándar proporciona soporte técnico para las características y funcionamiento de **Zentyal Server**, incluyendo la asistencia y resolución de dudas acerca de la instalación, configuración, mantenimiento y gestión de los módulos de Zentyal Server, así como asistencia para el diagnóstico y resolución de problemas y, cuando sea necesario, el registro de *bugs* y la coordinación con el Equipo de Ingeniería de Zentyal para los casos y escenarios más complejos, y cuando quiera que un *bug* sea catalogado como crítico requiriendo de una resolución inmediata por parte del equipo de ingeniería.

Zentyal tratará de proporcionar una resolución completa o un alivio (*workaround).* Zentyal no garantiza el alcance de una resolución o una solución en un tiempo determinado.

Soporte Estándar también puede asistirle con cuestiones generales, solicitudes de funcionalidad, o sugerencias para futuras versiones de Zentyal (dirigiendo en su nombre éstas nuestros registro privados o públicos para su futura evaluación por parte del equipo de desarrollo).

Soporte Estándar también proporciona apoyo para las características de **Zentyal Remote** y de **Zentyal Cloud** cuando aplicable.

# 3.2 | Niveles de Soporte Estándar

Soporte Estándar de Zentyal proporciona diferentes niveles de respuesta (SLA – *Service Level Agreement*). Por defecto, el nivel de soporte está asociado al tipo de Subscripción Zentyal:

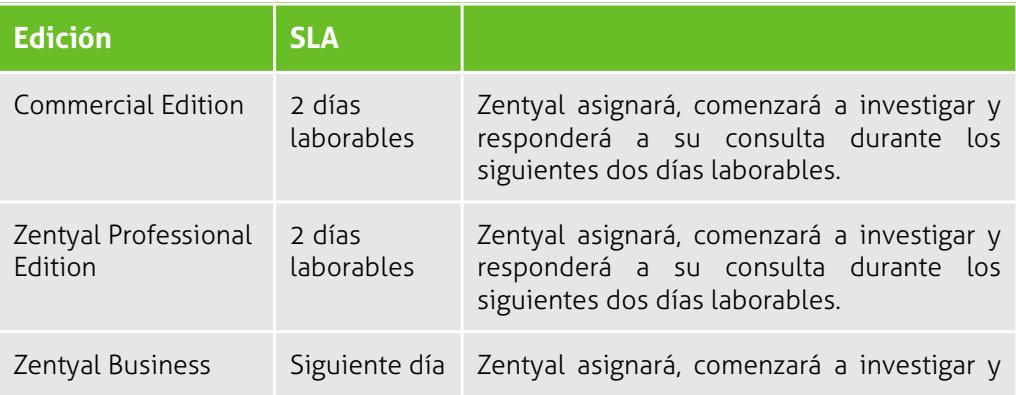

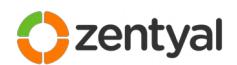

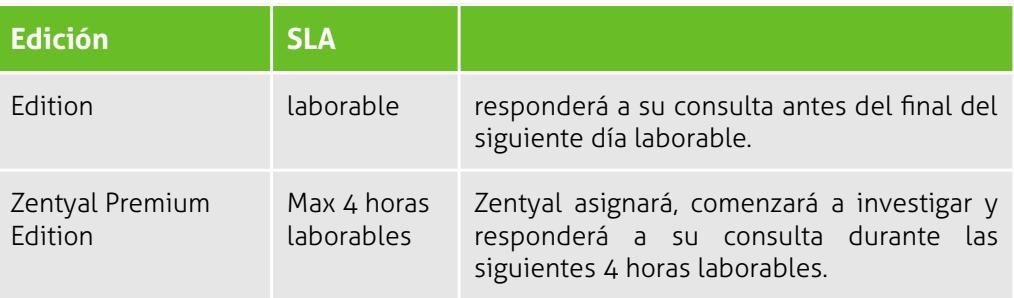

Estos marcos de tiempo de respuesta inicial están ligados a su opción de soporte. Por otra parte, Zentyal también utiliza la Severidad asignada por usted de cara a priorizar las consultas más urgentes.

Debe tener en cuenta que el Acuerdo de Nivel de Servicio (Service Level Agreement, SLA) se refiere a **tiempo de respuesta** y no a **tiempo de resolución**. Consulte [Días y](#page-11-0) [Horas de Soporte](#page-11-0) en la página [12](#page-11-0) para más información.

# 3.3 | Soporte de un Partner Local

Zentyal es una compañía orientada a *canal*, y está continuamente buscando socios (*partners*) cualificados por todo el mundo. Tenemos acuerdos con empresas TIC y MSP (proveedores de servicios TIC gestionados) que operan en el ámbito local, regional, nacional y global.

Cuando un socio adecuado se encuentre disponible, Zentyal inicialmente sugerirá registrar y obtener soporte para su entorno Zentyal a través de un *partner*.

La cobertura de soporte a través de un *partner* es al menos equivalente al nivel de soporte ofrecido por Soporte Estándar de Zentyal. Además, los partners locales pueden proporcionar (y a menudo lo hacen) mayor valor de soporte incluyendo opciones que van desde el soporte *on-site*, mantenimiento de hardware o soporte a escritorios, hasta la gestión completa de la infraestructura TIC.

No dude en contactar con su Representante de Ventas Zentyal si desea conocer qué *partners* se encuentran disponibles en su región y los servicios que ofrecen.

# 3.4 | Soporte Profesional e Ingenieros Dedicados

Soporte Estándar de Zentyal y la Red de Partners Zentyal proporcionan cobertura para la funcionalidad incluida en Zentyal Server y los servicios de Zentyal. Normalmente esto abarca la gran mayoría de las necesidades de soporte técnico.

En caso de que tenga requerimientos mayores, Zentyal ofrece opciones de soporte a dedicados (como un servicio adicional) para entornos críticos o configuraciones a medida:

### **Soporte de Servicios Profesionales**

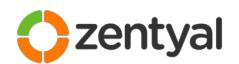

La opción de Soporte Profesional se aplica a los clientes de Servicios Profesionales Zentyal, dependiendo de los términos del proyecto. Si usted es cliente de Servicios Profesionales Zentyal (integraciones para fabricantes de hardware, proyectos de migración, etc.), por favor póngase en contacto con su Representante Comercial para más información sobre sus opciones de soporte.

Rogamos a los clientes de Servicios Profesionales que utilicen la plataforma habitual de Soporte para aquellos casos en que, de antemano, se sospecha que no estén relacionados con las particularidades y desarrollos a medida de su entorno.

### **Ingeniero de Soporte Dedicado**

En contraposición con el flujo de trabajo habitual, un Ingeniero de Soporte Dedicado le proporciona una única persona de contacto para gestionar todas las solicitudes de Soporte para un cliente o proyecto completo.

Un Ingeniero de Soporte Dedicado también proporciona métodos de contacto directos (correo electrónico, mensajería instantánea y/o teléfono).

Si desea disponer de un único punto de contacto directo con Soporte de Zentyal, por favor contacte con su Representante Comercial para mayor información sobre esta opción (como un servicio pagado adicionalmente). Esta posibilidad está restringida a escenarios críticos o clientes con docenas de servidores.

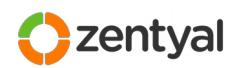

# *4 | Procedimientos de Soporte*

# 4.1 | Productos Soportados

Soporte Zentyal ofrece cobertura para todos los productos de Zentyal, siempre y cuando estén disponibles en su subscripción.

Los productos soportados son:

- **Zentyal Server**
- **Zentyal Cloud** (se proporciona soporte técnica al administrador de la infraestructura, nunca a usuarios finales)

### • **Zentyal Remote**

Nota: actualmente no todas las ediciones comerciales de Zentyal incluyen espacio de almacenamiento en Zentyal Cloud y acceso a la plataforma Zentyal Remote para gestión y monitorización.

# 4.2 | Nivel de Severidad

<span id="page-10-0"></span>El Nivel de Severidad es asignado por usted para cada Solicitud de Soporte en el momento de ser registrada. Los Niveles de Severidad están descritos en la tabla más abajo, con ejemplos de situaciones de negocio que corresponden a cada nivel.

El Nivel de Severidad puede ser ajustado en cualquier momento durante la resolución de una incidencia para reflejar el estado actual de una incidencia abierta, en caso de que su impacto cambie. Zentyal también ajustará la severidad si un caso no se ajusta al criterio mínimo para un nivel determinado.

Zentyal utiliza el Nivel de Severidad para entender mejor la importancia de una incidencia para su organización o para su cliente, así como para asignar más eficazmente recursos de Soporte o de Ingeniería.

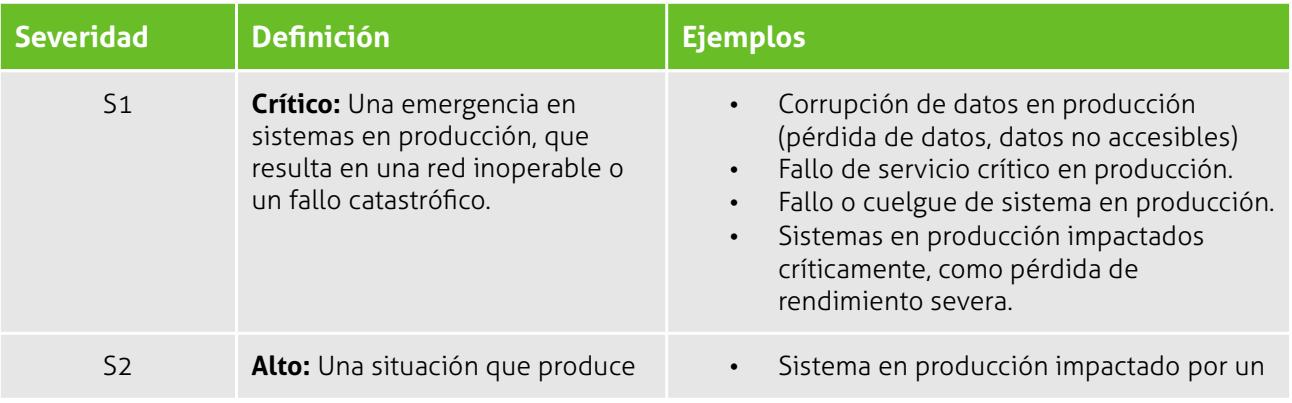

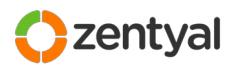

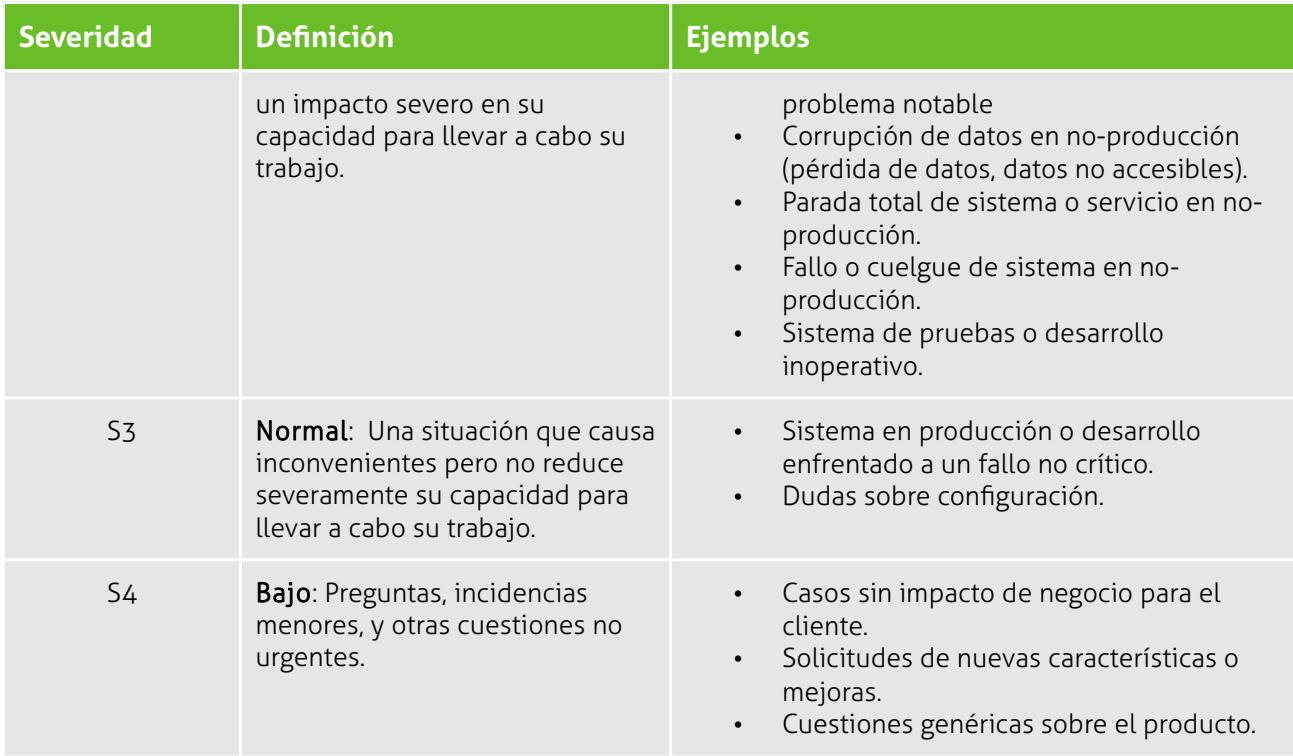

# 4.3 | Días y Horas de Soporte

<span id="page-11-0"></span>El tiempo laboral de Soporte Zentyal es de Lunes a Viernes, 10:00 – 18:00 CEST excluyendo festivos<sup>[3](#page-11-1)</sup>.

# 4.4 | Contactos de Soporte

Los Contactos de Soporte son el principal medio de comunicación de su organización con Soporte de Zentyal, y deben tener un nivel razonable de conocimientos y habilidades sobre las tecnologías que están gestionando (como redes, hardware y sistemas operativos).

Únicamente las cuentas previamente registradas pueden acceder al Portal de Soporte Zentyal.

No existe, sin embargo, un límite al número de cuentas que puede designar para acceder al Portal de Soporte Zentyal y a Zentyal Remote. Si desea añadir o eliminar usuarios con acceso a éstos recursos, puede registrar una solicitud a través del mismo portal de soporte.

<span id="page-11-1"></span><sup>3</sup> Actualmente, se consideran como festivos los aplicables a las oficinas centrales de Zentyal en Zaragoza, España. Ver 9 - D para los detalles.

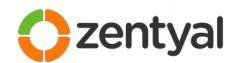

Zentyal se comunicará exclusivamente con los contactos de soporte involucrados en una incidencia o solicitud. Zentyal nunca se comunicará con usuarios finales o cualquier otra tercera parte<sup>[4](#page-12-1)</sup>.

Zentyal se reserva el derecho a requerir la eliminación de un contacto de la lista de contactos de soporte si repetidamente se determina que un contacto no alcanza los requisitos técnicos para la administración de sistemas Zentyal.

# 4.5 | Registro de Servidores y Política de Actualización

<span id="page-12-0"></span>Para las incidencias relacionadas con sistemas en producción utilizando Zentyal Server, es necesario que los servidores estén registrados, y por tanto utilizando las Actualizaciones de Software con Control de Calidad, antes de contactar a Soporte de Zentyal.

También es necesario que el software del servidor esté actualizado. Esto se puede comprobar desde la interfaz de Zentyal Server en la sección "*Gestión de Software / Actualizaciones*".

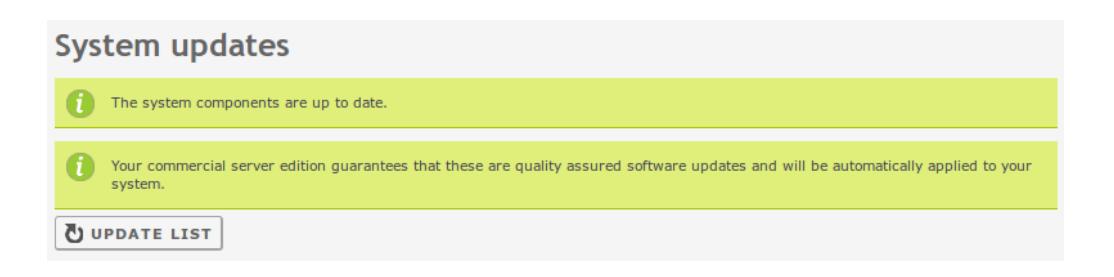

De no cumplirse esto, puede que se le pida actualizar el sistema si se encuentra que algunos paquetes no están al día y Soporte sospecha que pueda estar encontrando un *bug*. Esto se debe a que las correcciones de errores de Zentyal se proporcionan como actualizaciones progresivas (por ejemplo, si está utilizando Zentyal 3.2, una solución a un fallo de firewall podría proporcionarse en forma de paquete zentyalfirewall-3.2.x en donde "x" es la última versión del paquete de firewall para 3.2). Debido a esto, el diagnóstico de problemas debe realizarse en un sistema que esté al día para asegurarnos de que el problema es reproducible en la última versión.

Una consecuencia de esto es que Zentyal nunca proporcionará un *hot-fix* para un paquete de software para una instalación en concreto. Esto asegura que todas las correcciones se aplican a la fuente de código principal, y así las subsiguientes actualizaciones incluirán la solución para el problema que había encontrado.

En otras ocasiones, si una solución alternativa o *workaround* para un *bug* se puede alcanzar a través de cambios a la configuración, Zentyal puede considerar una Solicitud de Soporte como resuelta tras proporcionar dicha solución alternativa y registrar el fallo, de este modo dejando la resolución definitiva para una actualización posterior, a discreción de Ingeniería.

<span id="page-12-1"></span><sup>4</sup> Los Partners de Zentyal deben tener en cuenta que Zentyal no comunicará directamente con los empleados del cliente final, siendo necesario que el partner se encargará de la comunicación con sus clientes en todo momento

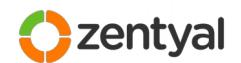

# 4.6 | Tareas del Cliente y Disponibilidad de Escenarios

Zentyal proporciona asistencia técnica, incluyendo resolución de dudas sobre la instalación, configuración, mantenimiento y gestión de los módulos de Zentyal Server instalados, así como asistencia en el diagnóstico y resolución de problemas de configuración o posibles defectos del software.

Para llevar esto a cabo, Soporte de Zentyal puede requerir información diversa, o que se tomen acciones en el Servidor o en el entorno asociado. Muy a menudo, Zentyal enviará inicialmente una lista de pruebas y preguntas con objeto de entender mejor su consulta.

Se espera que los contactos de su organización proporcionen suficientes detalles técnicos e información sobre su infraestructura a nuestros Ingenieros de Soporte tal y como sea solicitado por Zentyal para ayudarnos a entender la cuestión. Es necesario que realice las acciones y pruebas y proporcione la información solicitada de una forma razonable y extensiva. En todos los casos, deberá siempre responder a todas las preguntas realizadas (en muchos casos pueden parecerle obvias, pero no siempre lo son desde el punto de vista del Ingeniero de Soporte que está trabajando en su caso).

De cara a solucionar un problema dado, puede que se le solicite crear una o varias cuentas de usuario en sus sistemas (con los privilegios adecuados). En determinados casos, podrían ser necesarias las credenciales de acceso de alguno de los usuarios existentes.

Desafortunadamente no siempre se encuentra el verdadero origen de un problema durante los primeros pasos de la investigación, pero incluir desde el principio toda la información relevante sobre su escenario ayuda a reducir el tiempo final de resolución. Consulte ["C – Información Útil para Incluir con Nuevas Solicitudes de](#page-29-0) [Soporte"](#page-29-0) en la página [30](#page-29-0) para ver algunos ejemplos de información que es útil enviar cuando se abre una nueva Solicitud de Soporte.

Puede requerirse acceso a otros sistemas involucrados en la investigación de cara a realizar pruebas (tal como escritorios tras el sistema Zentyal, u otros dispositivos de red o servidores). Si el escenario donde un problema ha sido detectado no está disponible, Soporte de Zentyal puede rechazar investigar el caso.

Por último, cuando se necesita reproducir un entorno para una incidencia concreta, Zentyal intentará siempre primero reproducir el escenario en su laboratorio. Si Zentyal no es capaz de reproducir la incidencia, es posible que deba mostrar que puede reproducir la incidencia en un entorno diferente al reportado inicialmente. Si ni Zentyal ni usted puede crear este entorno en que se reproduce, Zentyal sólo proporcionará apoyo bajo una política de mejor-esfuerzo (véase [Error: Reference](#page-13-1) [source not found](#page-13-1) [Error: Reference source not found\)](#page-13-0).

<span id="page-13-1"></span><span id="page-13-0"></span>Soporte de Zentyal intentará diagnosticar y proporcionar una solución para la cuestión o problema planteados. Cuando sea necesario realizar cambios o ejecutar pruebas o procedimientos en el servidor, Zentyal enviará instrucciones para llevar a cabo dichas acciones y obtener los datos necesarios para continuar con el diagnóstico o validar una solución. Incluso cuando Soporte de Zentyal disponga de

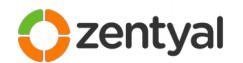

acceso remoto a su servidor, Zentyal no aplicará cambios o actualizaciones en su entorno<sup>[5](#page-14-0)</sup>, sino que en su lugar le enviará los pasos apropiados para ello<sup>[6](#page-14-1)</sup>.

# 4.7 | Métodos de Comunicación

El medio de comunicación por defecto con Soporte Estándar de Zentyal es la Plataforma de Soporte. Todos los nuevos casos y consultas deben ser creados en dicho sitio (como se describe en [Iniciar una Solicitud de Soporte](#page-21-0) en la página [22](#page-21-0) abaio).

Puede solicitar una llamada o una sesión de escritorio remoto compartido con el equipo de Soporte en cualquier momento indicándolo en el registro del caso a través de la Plataforma de Soporte de Zentyal.

A menudo, los Ingenieros de Soporte pueden desear contactar con usted a través del teléfono o compartir una sesión de escritorio remoto con su contacto de cara a mejorar el entendimiento del problema o acelerar la resolución. Si no se muestra dispuesto a colaborar o no está disponible en un marco de tiempo razonable, Zentyal puede cerrar la Solicitud de Soporte unilateralmente (observe que de todas formas siempre puede reabrirla o abrir una nueva solicitud si desea abordar el caso posteriormente).

# 4.8 | Entornos Soportados

Zentyal soporta instalaciones de Zentyal Server que se ejecuten en arquitecturas basadas en x86, bien sea corriendo físicamente sobre el hardware o sobre una máquina virtual.

Zentyal Server es un sistema basado en Linux. Para la instalación, puede utilizar la imagen proporcionada por Zentyal, o alternativamente llevarse a cabo sobre un sistema Ubuntu Linux (limpio) de la versión adecuada utilizando nuestros repositorios de paquetes tal y como se describe en la documentación.

Al tratarse de un sistema Linux, puede desear realizar diferentes modificaciones a la instalación base. Zentyal desea soportar cualquier entorno donde Zentyal pueda ser instalado razonablemente para fines de producción.

Cambios comunes, por tanto, incluyen la configuración manual de diferentes estrategias de almacenamiento (RAID, LVM, iSCSI o SAN). Aunque Zentyal no soporta directamente estas tecnologías de almacenamiento, sí está soportada (y a menudo recomendamos) la instalación de Zentyal Server o la configuración sobre sistemas que utilizan dichas estrategias.

<span id="page-14-0"></span><sup>5</sup> En algunos casos, de cara a acelerar la resolución, los Ingenieros de Soporte pueden ofrecerse a aplicar algunas soluciones o realizar pruebas por usted, dependiendo de los riesgos potenciales de dicha acción y las conversaciones mantenidas con su contacto, y siempre bajo una política de mejor-esfuerzo.

<span id="page-14-1"></span><sup>6</sup> Obsérvese que los *Partners* de Zentyal a menudo ofrecen mayores niveles de servicio, gestionando los cambios y pruebas directamente (o, en general, ocupándose por completo de la resolución de incidencias y el mantenimiento de los servidores).

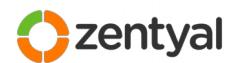

La instalación de Zentyal usando almacenamiento NAS (como NFS o CIFS) para cualquiera de los directorios de Zentyal o del sistema están específicamente *no* soportadas.

El uso de cualquier sistema de archivos distribuido, o cualquier tipo de H/A (alta disponibilidad) , o técnicas de clustering o distribución de carga para alguno o varios de los módulos de Zentyal requieren la existencia de un contrato vigente con Servicios Profesionales de Zentyal. Por favor contacte con su Representante de Ventas Zentyal si necesita desplegar dicha funcionalidad.

# 4.9 | Consideraciones sobre Hardware y Software de Terceros

### <span id="page-15-4"></span>Hardware

El algunas ocasiones, el hardware puede ser sospechoso de funcionar incorrectamente. Cuando creamos estar ante uno de estos casos, le informaremos para que examine dicha pieza de hardware.

En casos muy infrecuentes, podemos sospechar que determinado hardware es incompatible con Zentyal Server. En estos casos intentaremos reproducir el problema en diferente hardware. Si se comprueba que el hardware es la raíz del problema, puede no ser posible para Zentyal proporcionar una solución a nivel de software, y sugeriremos en su lugar utilizar un modelo alternativo del hardware para solucionar la incidencia<sup>[7](#page-15-2)</sup>.

Hay algunas incidencias que son difíciles de solucionar de forma remota (como aquellas relacionadas con gestores de arranques, configuraciones de RAID, u otras). Si durante la resolución de uno de estos casos se propusiese como una opción viable el envío de hardware a Zentyal para un análisis completo (bien sea usted o un técnico de Zentyal), un Manager de Soporte debe validar esta acción. Los costes de envío no se encuentran cubiertos por Zentyal en ningún caso.

<span id="page-15-0"></span>Zentyal Server está basado en la distribución Ubuntu de Canonical y se recomienda desplegar Zentyal Server únicamente en el hardware certificado para Ubuntu Server.<sup>[8](#page-15-3)</sup> Las incidencias para otro hardware se tratan en una política de mejor-esfuerzo (véase [Error: Reference source not found](#page-15-1) [Error: Reference source not found\)](#page-15-0).

### <span id="page-15-1"></span>Software de terceros

Soporte Estándar de Zentyal no proporciona asistencia sobre ningún otro software o funcionalidad que no sea parte de una de los módulos de serie incluidos en Zentyal.

Zentyal proporcionará consejo únicamente sobre la integración con software de terceros hasta un nivel de sistemas razonable (por ejemplo, integración de otras aplicaciones con el LDAP de Zentyal con fines de autenticación).

<span id="page-15-2"></span><sup>7</sup> Esto depende mucho del tipo de hardware. Los drivers de dispositivos de red y almacenamiento son mejores candidatos a recibir parches que otros dispositivos. Obsérvese sin embargo que éste es un proceso que a menudo requiere semanas o meses. Nuestro consejo es por tanto probar siempre el *hardware definitivo* con suficiente antelación a su despliegue en producción.

<span id="page-15-3"></span><sup>8</sup> http://www.ubuntu.com/certification/server/

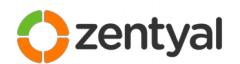

Algunas incidencias pueden están relacionadas con software bien conocido en la industria o escenarios comunes (en concreto relacionadas con navegadores, clientes de correo...). Zentyal aspira a ayudar a sus usuarios a solucionar cualquier cuestión o incidencia relacionada con estos entornos, y al mismo tiempo mejorar su conocimiento sobre la base de usuarios de Zentyal y potenciar mejoras en nuestro software y documentación. No obstante, en los casos en que la causa raíz del problema esté fuera del control de Zentyal, Soporte de Zentyal aplicará una política de mejor-esfuerzo (ver más abajo)

Si durante la resolución de una incidencia Soporte de Zentyal encuentra que alguna aplicación de terceros o un paquete no-Zentyal pueden estar en conflicto con el software de Zentyal, podríamos solicitarle que lo deshabilite o elimine del sistema o red para ayudar a determinar la causa raíz del problema.

# 4.10 | Limitaciones Conocidas

Zentyal mantiene una lista actualizada de limitaciones conocidas del los productos de Zentyal, disponible para clientes a través de la Base de Conocimiento en el Portal de Soporte [\(https://support.zentyal.com/projects/kb/wiki/Known\\_Limitations\)](https://support.zentyal.com/projects/kb/wiki/Known_Limitations).

Éstas son limitaciones conocidas marcadas como características no funcionales para cada versión. Estas características o limitaciones están planeadas para su desarrollo en versiones subsiguientes, y no están soportadas actualmente.

# 4.11 | Caducidad de la Subscripción

Cuando una subscripción de Zentyal Server llega a su fecha final, se elimina automáticamente su registro y deja de ser listada en el Portal de Soporte.

La instalación del Servidor Zentyal perderá automáticamente las características de la edición registrada y se convertirá en una edición Zentyal Development (obsérvese que esto puede conllevar la actualización de algunos paquetes a las correspondientes versiones de comunidad, menos probadas).

Cualquier caso abierto relacionado con dicho servidor será cerrado como *No Soportado* por Soporte de Zentyal.

Obsérvese que, cuando caduca una subscripción, no se guarda ningún dato del servidor en los sistemas de Zentyal. Asignar una nueva subscripción al miso servidor posteriormente no restaurará los datos de inventario, monitorización o alertas previos.

Puede obtener información sobre las fechas de finalización de sus subscripciones a través de Zentyal Remote, en la sección *Perfil de Empresa*., si aplicable a su susbscripción. También recibirá correos automáticos 30, 15 y 7 días antes de que finalice una subscripción.

# 4.12 | Mejor-Esfuerzo

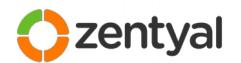

Si, tras la investigación inicial, se hallase que la causa raíz de una incidencia se encuentra fuera de la cobertura de soporte de Soporte Estándar de Zentyal o fuera del control del Equipo de Desarrollo de Zentyal, normalmente Soporte de Zentyal le referirá al fabricante del software o hardware relacionado, o a Servicios Profesionales.

En casos donde, no obstante, se trate de usos comunes de Zentyal (por ejemplo, incidencias relacionadas con los navegadores más conocidos, clientes de correo, o dispositivos móviles), intentaremos proporcionar asistencia bajo una política de mejor-esfuerzo.

En estos casos, Zentyal no puede garantizar correcciones de bugs y asignará sus recursos de soporte con menor preferencia dependiendo de la disponibilidad.

### 4.13 | Fin-de-vida de Soporte y del Producto

Zentyal Server tiene una política de publicación bien definida que establece cuando se publican nuevas versiones de Zentyal Server, y cómo éstas se relacionan con las versiones del sistema operativo base Ubuntu Server. Este marco temporal está representado en la imagen abajo.

Únicamente las **ediciones comerciales** están soportadas por Soporte de Zentyal. Esto incluye las versiones 3.2, 3.2 SPx, 4.0, 4.0 SPx... Las versiones de comunidad no están soportadas por Soporte Zentyal.

Las ediciones comerciales son **mantenidas y soportadas** durante **4,5 años** desde su fecha de publicación inicial, y son periódicamente reforzadas por *Service Packs* a los que se incorporan las nuevas características estables, correcciones (*fixes*) y parches de seguridad.

Puede encontrar información completa y actualizada sobre la política de publicación en: <http://www.zentyal.com/es/zentyal-release-policy/>

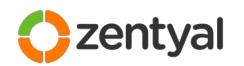

# Czentyal

### Zentyal Release Strategy

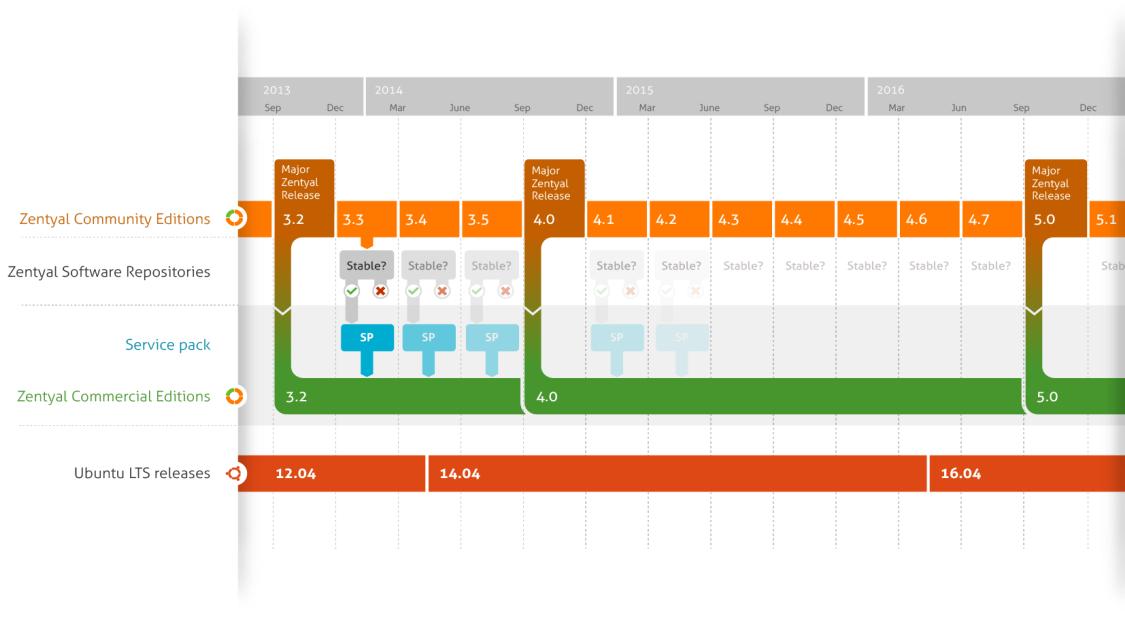

Release strategy

www.zentyal.com | info@zentyal.com

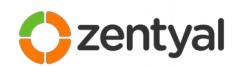

# *5 | Flujo de Soporte de Zentyal*

La siguiente sección describe el flujo general que tanto su organización como Zentyal deben seguir para asegurar un correcto tratamiento de las Solicitudes de Soporte.

# 5.1 | Registro del Servidor

<span id="page-19-0"></span>Como se descirbe en [Registro de Servidores y Política de Actualización](#page-12-0) más arriba, es necesario que los servidores estén registrados y utilicen Actualizaciones de Software Comprobadas antes de contactar con Soporte de Zentyal.

También es necesario que el software del servidor esté actualizado. Esto se puede comprobar a través del a interfaz de Zentyal en la sección "*Gestión de Software / Actualizaciones del Sistema*".

Para registrar o actualizar su Sevidor Zentyal, por favor, consulte la Base de Conocimiento en el Portal de Soporte o abra una Solicitud de Soporte en el Portal de Soporte de Zentyal.

# 5.2 | Cobertura de Soporte Estándar de Zentyal

Soporte de Zentyal está preparado para proporcionar asistencia remota a las solicitudes con cuestiones técnicas relacionadas con **Zentyal Server**, **Zentyal Remote** y **Zentyal Cloud**.

Hay algunas categorías que no están cubiertas por Soporte Estándar. Para obtener más asistencia, puede contactar con su Responsable de Ventas para más información sobre cómo Servicios Profesionales Zentyal o un Partner de Zentyal pueden ayudarle.

Siga la tabla a continuación que describe la cobertura de soporte y los puntos de contacto apropiados para cada tipo de cuestión:

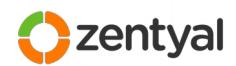

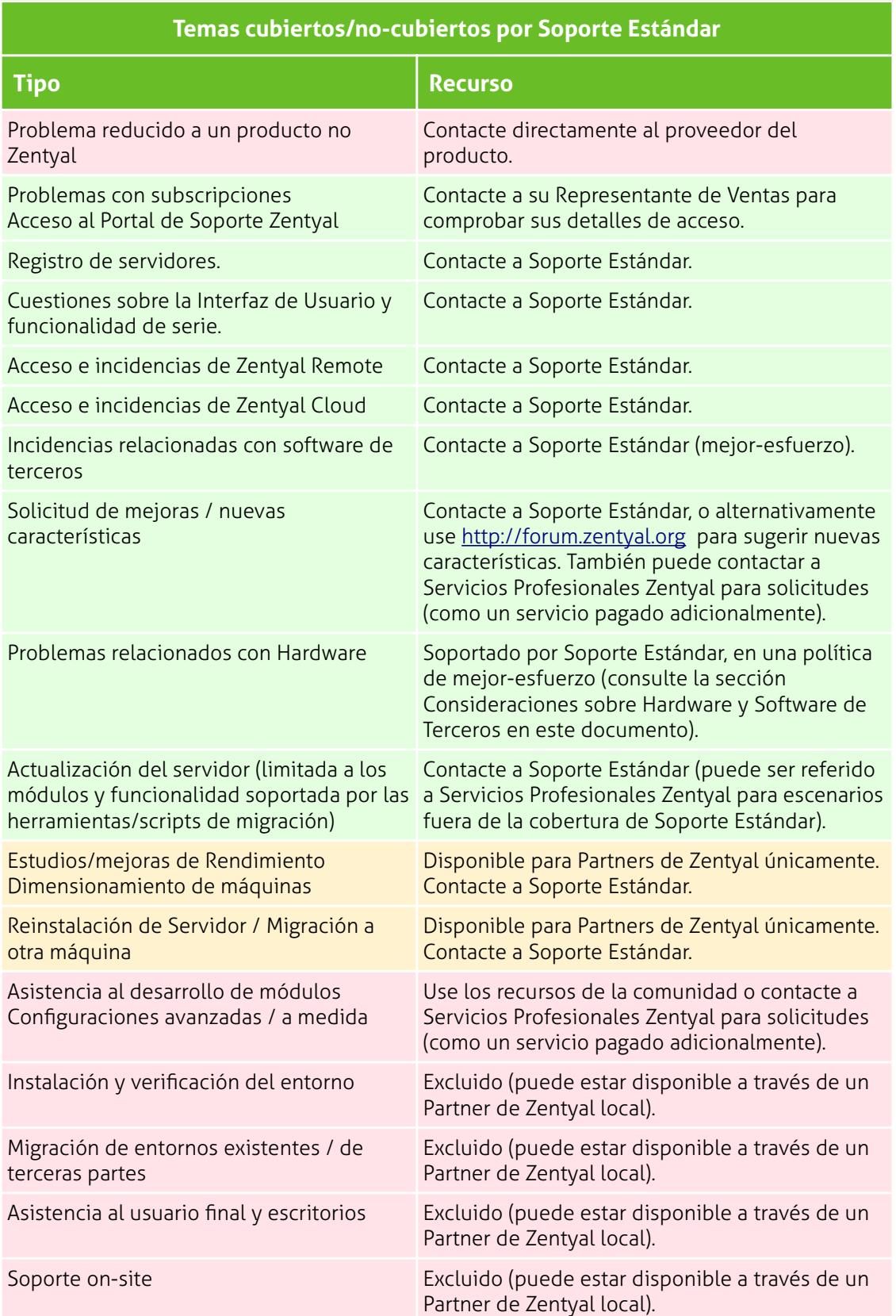

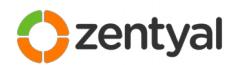

La tabla anterior describe el nivel de soporte provisto por Soporte Estándar de Zentyal. Los Partners de Zentyal pueden ofrecer un nivel más amplio de soporte, y extenderlo a otras áreas (y a menudo lo hacen). Si ha adquirido su Subscripción de Zentyal a través de un Partner local, por favor contacte con ellos para obtener más detalles acerca de su nivel de soporte.

SI desea recibir servicios adicionales o Servicios Profesionales de una tercera parte, su Representante de Ventas de Zentyal puede ayudarle a escoger el Partner de Zentyal más adecuado o cercano.

**Nota**: Si recibe soporte a través de un Partner de Zentyal, siempre debe contactar a su partner local en primer lugar.

# 5.3 | Iniciar una Solicitud de Soporte

<span id="page-21-0"></span>Soporte trabaja en base a **Solicitudes de Soporte** (o "**casos**"), que son gestionados a través de nuestro Portal de Soporte Zentyal.

Las Solicitudes de Soporte son creadas por usted a través de nuestra plataforma, aunque en algunas circunstancias, éstas pueden ser creadas por Soporte de Zentyal en su lugar (por ejemplo para separar una segunda consulta o problema de un ticket existente, o si recibimos llega su consulta a través de otro canal).

Los casos se crean a través del Portal de Soporte en:

### [https://support.zentyal.com](https://support.zentyal.com/)

El Portal de Soporte se encuentra actualmente disponible únicamente en idioma inglés.

Una vez que haya iniciado la sesión, **haga click en "Get IT help"**.

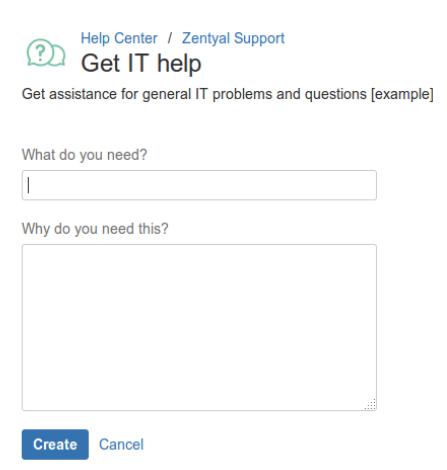

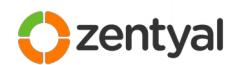

### Información Básica del Caso

Intente introducir al menos la siguiente información:

- 1. Introduzca un **asunto** descriptivo para la consulta.
- 2. Introduzca una **explicación** detallada de la consulta.
- 3. Puede asociar archivos al caso. Las **capturas de pantalla** o **archivos de log** son a menudo útiles.
- 4. Indique una **prioridad** (severidad) para la consulta, de acuerdo a sus necesidades de negocio y siguiendo las indicaciones para el Nivel de Severidad descrito en la página [11.](#page-10-0)
- 5. Si es aplicable, incluya siempre el nombre del servidor (hostname) relacionado en el campo "**hostname relacionado**" así como la **versión**
- 6. Si está disponible para ser contactado por teléfono, por favor introduzca su número de teléfono (en formato internacional).

### **Descripción de la consulta**

Cuando se rellena una solicitud de soporte, una buena descripción puede ser clave a la hora de entender completamente la situación y la consulta.

Cuando se introduce la descripción del caso, por favor tómese el tiempo necesario para recoger e incluir:

- 1. **Descripción** del problema o cuestión, incluyendo información como los síntomas del problema, y la frecuencia o condiciones del error.
- 2. Si se trata de una incidencia, describa qué sucede, cuándo sucede, cuáles son los resultados esperados y los resultados que en realidad se observan.
- 3. **Información de diagnóstico**: mensajes de error, archivos de log, diagnósticos y pruebas realizadas.
- 4. Describa su **escenario** para ayudarnos a dar las respuestas más adecuadas o las mejores alternativas. Incluya información del entorno como los componentes de red, otro software o servicios involucrados, o incluso diagramas de red si están disponibles.
- 5. **Cambios en el entorno**: refleje posibles fuentes de problemas como cambios de hardware, software o configuración, así como actualizaciones, introducción de nuevas aplicaciones al sistema o entorno.
- 6. Refleje cualquier **cambio a medida** o configuración avanzada que hayan realizado al sistema (como hooks, plantillas, o cualquier otro).
- 7. Incluya referencias a otras Solicitudes de Servicio anteriores si cree que pueden estar relacionadas.

Referencia: 2018-01 Guia del Cliente de Soporte Zentyal - Spanish | Última actualización 28/01/2018 | Tipo de documento: Confidencial

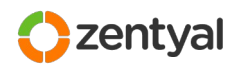

### <span id="page-23-0"></span>Acceso Remoto

El Soporte Zentyal puede acceder a su servidor Zentyal si éste está registrado y ha seleccionado la opción "*Permitir acceso remoto a Soporte de Zentyal*" en el menu "*Registro / Soporte Técnico*" tal y como se muestra a continuación (no se aplica a todas las versiones del Servidor Zentyal):

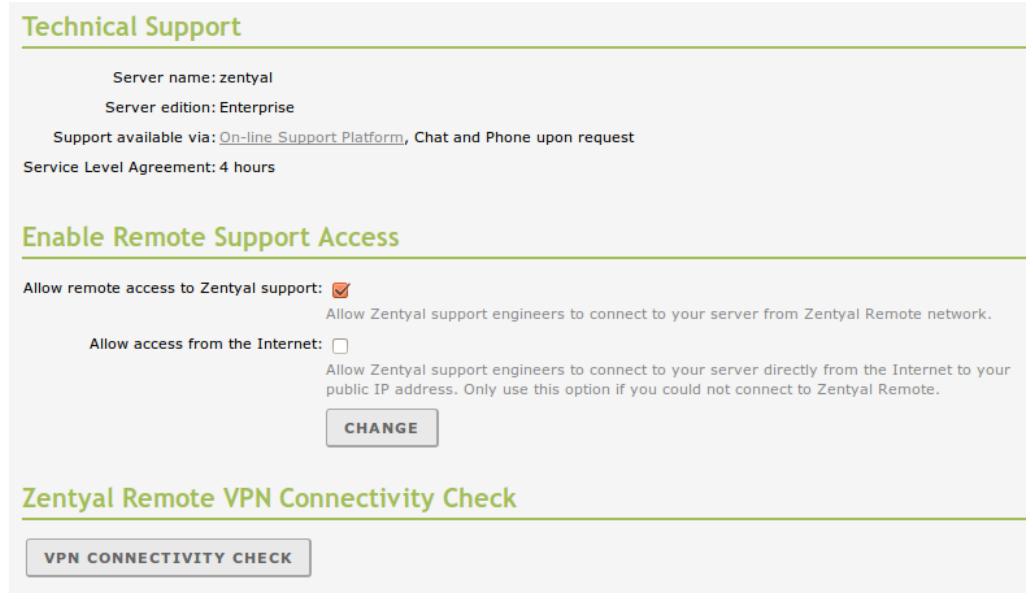

Si sospecha de antemano que su Solicitud de Servicio requiere de nuestro diagnóstico, activar esta opción antes de contactarnos puede ayudar a acelerar la resolución. En este caso, refleje también el hecho de que podemos acceder a su servidor y cualquier otra indicación (como si se trata de un sistema en producción, y el tipo de pruebas que podemos realizar).

Observe el apéndice [B – Acceso Remoto a Zentyal Server](#page-28-0) en la página [29](#page-28-0) para más información sobre la característica de acceso remoto de soporte.

# 5.4 | Análisis de la Incidencia

Para una pronta resolución, se requiere su colaboración e involucración en el proceso de análisis y resolución con el Ingeniero de Soporte. Soporte de Zentyal enviará normalmente la información a través de la Plataforma de Soporte, pero es importante que facilitará al Soporte de Zentyal sus datos de contacto.

# 5.5 | Etapas de una Solicitud de Soporte

### Respuesta Inicial

Tras recibir su consulta, Soporte de Zentyal revisará la información proporcionada e investigará la solución o respuestas para su solicitud.

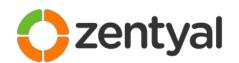

El proceso de t*riage* es el procedimiento a través del cual se asignan las solicitudes de soporte a la persona adecuada, dentro de un margen de tiempo que permite al Ingeniero de Soporte examinar el caso y proporcionar una respuesta inicial dentro del SLA (Acuerdo de Nivel de Servicio).

### Gestión del Caso

Cada caso es asignado y gestionado por un único Ingeniero de Soporte durante la vida del caso hasta que éste es cerrado. El mismo ingeniero es responsable de la comunicación con su organización y de investigar y proporcionar la resolución apropiada.

El flujo que los tickets siguen desde su creación a su cierre se encuentra esquematizado en el siguiente diagrama:

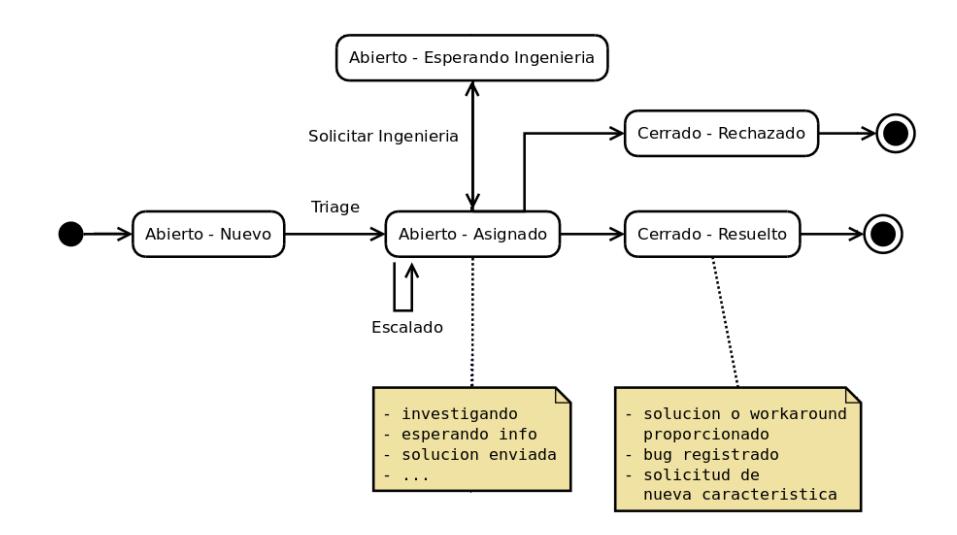

Cuando se requiera información por su parte, el estado del caso será cambiado a "**Abierto – Esperando Información del Cliente**" para reflejarlo.

De igual forma, si en una una incidencia se ha involucrado al Equipo de Desarrollo, y se encuentra a la espera de información por parte del Equipo de Desarrollo, el estado se cambiará a "**Abierto – Esperando Ingeniería**".

### Resolución de Problemas

Varios factores pueden contribuir a las cuestiones o problemas de software y hardware. El objetivo de Soporte de Zentyal es proporcionarle alivio puntual y apropiado para sus casos, lo que incluye soluciones como proporcionarle información, *workarounds*, sugerirle cambios de configuración o paquetes de software con correcciones (*fixes*).

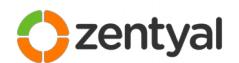

### Solicitud de Soluciones de Software

En el caso de un defecto en un producto de software, Soporte de Zentyal solicitará una solución de software en su nombre al Equipo de Desarrollo. Este equipo sirve las correcciones (*fixes*) y paquetes en base al impacto técnico y de negocio:

- Los defectos con Severidad 1 son priorizados y resultarán normalmente en la entrega de un paquete de software que incluye la resolución al problema.
- Los defectos con Severidad 2 se priorizan normalmente para su corrección en la siguiente versión de mantenimiento publicada del paquete o paquetes correspondiente.
- Los defectos y solicitudes de mejora con Severidades 3 y 4 se planifican para su revisión y desarrollo en siguientes versiones.

Soporte de Zentyal se coordinará con el Equipo de Desarrollo y le informará de si éste es capaz y ha aceptado proporcionar una solución y, según sea apropiado, de la versión en la que se publicará y la fecha estimada. En ningún caso Zentyal garantiza una resolución o un parche.

El mecanismo preferido para la distribución de correcciones (fixes) de software es la publicación de un paquete a través del repositorio de Actualizaciones de Software Probadas. Éstas pueden ser fácilmente aplicadas a los servidores Zentyal registrados a través de la opción "Gestión de Software", y representan la versión actualizada más estable del producto.

En ocasiones, Soporte de Zentyal enviará uno o varios paquetes para su instalación manual en el servidor afectado. Esto se hace normalmente en los casos más urgentes donde no se desea esperar a que los paquetes pasen el proceso normal de Pruebas de Calidad. En estos casos, será informado adecuadamente.

### Cierre de casos

Soporte de Zentyal siempre intentará comprobar la resolución de un caso con usted. Una vez que se haya enviado una solución, continuaremos en contacto para comprobar que ésta resuelve su pregunta o incidencia.

Siempre se le solicitará la confirmación del cierre por escrito al menos dos veces durante una semana. Tras este plazo, Zentyal cerrará el caso.

Si cree que su consulta no está resuelta, tiene la oportunidad de reabrirla durante el mes siguiente a su cierre.

### Solicitud para priorizar casos

Solicitud de priorizar una Solicitud de Soporte puede realizarse a través de toda la organización (Representante de Ventas, Gestión de Soporte, e Ingeniería).

Se puede solicitar priorización de una Solicitud de Soporte por un número de razones, incluyendo:

Referencia: 2018-01 Guia del Cliente de Soporte Zentyal - Spanish | Última actualización 28/01/2018 | Tipo de documento: Confidencial

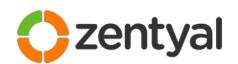

- Usted no está satisfecho con el progreso de su Solicitud de Soporte
- El impacto comercial de su solicitud de servicio ha cambiado.

Una vez que Zentyal haya realizado una evaluación interna de la solicitud, se puede aprobar o rechazar la solicitud de priorizar un caso.

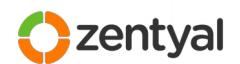

# *6 | A – Preguntas Frecuentes*

### **He adquirido una edición comercial de Zentyal con soporte. Cuando empieza el periodo de suscripción?**

El periodo de suscripción comienza cuando se aprovisiona técnicamente la suscripción y se le envían los detalles de acceso. El acceso al portal de soporte puede tardar hasta 60 minutos más. Los detalles de su suscripción pueden encontrarse en Zentyal Remote, en la sección "*Configuración > Perfil de Empresa*".

### **Cómo puedo determinar el Nivel de Soporte para mi Servidor Zentyal?**

Puede comprobar so Opción de Soporte a través de la interfaz de Zentyal Server, en la sección "*Registro > Soporte Técnico*":

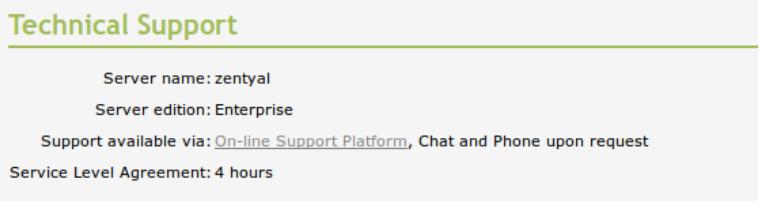

También puede comprobar su nivel de suscripción desde Zentyal Remote, en la sección "*Configuración > Perfil de Empresa*".

### **Con quién debería contactar para renovar o actualizar mi nivel de soporte o las suscripciones de Zentyal?**

Su Representante de Ventas está disponible para asistirle. También puede contactar con Ventas Globales a través de ["sales@zentyal.com"](mailto:sales@zentyal.com).

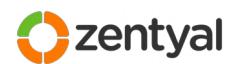

# <span id="page-28-0"></span> *7 | B – Acceso Remoto a Zentyal Server*

Soporte de Zentyal puede estar interesado o necesitar acceder a su servidor Zentyal para diagnosticar problemas o examinar incidencias en profundidad.

Tal y como se describe en la sección [Acceso Remoto](#page-23-0) en la página [24,](#page-23-0) para proporcionarle acceso a su servidor a nuestro personal de Soporte, debe seleccionar la casilla "*Permitir acceso remoto a Soporte de Zentyal*". Esto proporcionará al Soporte de Zentyal acceso a su servidor a través de SSH.

Durante el diagnóstico de un servidor, obsérvese que el Soporte de Zentyal puede instalar herramientas pequeñas y bien conocidas en su servidor si no están ya disponibles, para ayudar a la resolución. La lista de herramientas que se podrían instalar incluye programas como *ccze, curl, dhcpdump, elinks, ethtool, hdparm, htop, iftop, iotop, iptraf, lsof, ltrace, lynx, nmap, netstat-nat, psmisc, strace, tcpdump, telnet, traceroute* y otras herramientas de administración bien conocidas.

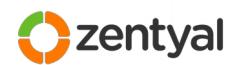

# <span id="page-29-0"></span> *8 | C – Información Útil para Incluir con Nuevas Solicitudes de Soporte*

Cuando registre una nueva Solicitud de Soporte, por favor asegúrese de que incluye la siguiente información cuando sea apropiado:

### **¿Funcionaba antes?**

Clarifique si esta consulta afecta a un servicio que anteriormente funcionaba, o por el contrario se trata de una nueva configuración. La diferencia entre diagnosticar un sistema que estaba funcionando a uno que nunca ha sido completamente configurado es grande y saber esto de antemano conduce a una más rápida resolución.

#### **¿Cuándo comenzó el problema? ¿Se hicieron cambios al entorno?**

Incluyendo cambios de otros dispositivos de la red o configuraciones, nuevas aplicaciones introducidas en el sistema, o hasta fallos de alimentación.

### **¿Se ha realizado alguna configuración a medida, o se trata de una instalación de serie?**

Soportamos configuración avanzada (como *hooks* y plantillas) sólo bajo una política de mejor-esfuerzo. En cualquier caso, podemos analizar un problema al menos hasta que se pueda descartar un fallo de Zentyal. Saber cuándo un sistema ha sido configurado de manera avanzada (fuera de la interfaz de administración de Zentyal) es a veces crucial.

### **¿Ha tratado de diagnosticarlo? ¿cómo?**

Incluso si no ha alcanzado ningún resultado, nos es muy interesante saber qué posibilidades ya se han comprobado, o si se han introducido cambios en un intento de resolver el problema o cuestión.

#### **¿Está el sistema actualizado?**

Puede comprobar rápidamente si su sistema está al día en la sección de administración "Gestión de Software > Actualizaciones del Sistema". Considere actualizar su sistema y reproducir la incidencia antes de contactar a Soporte (un nuevo paquete de software que incluya una solución a su problema podría estar ya disponible).

#### **¿Dispone de un diagrama de red?**

Un diagrama de su red puede ser a menudo útil para entender mejor su escenario. Por favor incluya un diagrama si la cuestión o problema está relacionada con varios dispositivos de la red.

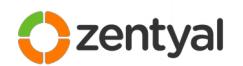

# *9 | D – Días y Horas de Soporte*

Se aplican los siguientes horarios y días laborables.

### **Horario Laborable:**

Lunes - Viernes 10:00-18:00 (Hora Central Europea, CET)

### **Cierres Tempranos:**

El 24 de diciembre (Cierre a las 16:00 horas)

El 31 de diciembre (Cierre a las 16:00 horas)

### **Horario de Verano y Festividades**

Aplicamos el horario de verano. Guardamos fiesta durante las siguientes festividades:

- 1 de enero Año nuevo
- 29 de enero San Valero
- 5 de marzo Cincomarzada
- 29 de marzo- Jueves Santo
- 30 de marzo Viernes Santo
- 23 de abril San Jorge, Día de Aragón
- 1 de mayo Día del trabajo
- 15 de agosto Asunción de la Virgen
- 12 de octubre Fiesta Nacional Española
- 1 de noviembre Día de Todos los Santos
- 6 de diciembre Día de la Constitución Española
- 25 de diciembre Natividad del Señor